# Most Viewed Products

#### **Overview**

Most Viewed Products extension for Magento 2 has been developed by the product team at RLTSquare. This extension displays products which are viewed most by customers in your store. You can highlight the Most Viewed Products in your store, attracting customers to buy these products.

It helps you to increase your sales. You can easily set the most viewed products manually as per your need. You can easily setup most viewed products, and our extension provides many options for settings in the admin panel.

Apply AJAX Lazy Load on the slider to decrease the page load time of the website, to fetch those images or thumbnails from the database that fits on the screen size of the webpage. Exclude or include out of stock products.

Hence, not only does this extension help boost your shop's sales, but also satisfies your customers.

### Features

- To show products which are most viewed by the customers in your store
- Number of products in the slider can be increased or decreased in the extension configuration
- Apply AJAX Lazy Load on slider where all the products are displayed
- Visible on Product Page, Home and Category Page
- Exclude or include out of stock products from the slider

## **Installation**

Run following command:

composer require rltsquare/most-viewed

Wait while composer is updated.

3. Enter following commands to enable the module:

php bin/magento module:enable RLTSquare\_MostViewed

php bin/magento setup:upgrade

php bin/magento cache:clean

php bin/magento cache:flush

4. If Magento® is running in production mode, deploy static content and then clear the cache:

#### php bin/magento setup:static-content:deploy

This extension for Magento® works on Magento 2.1, 2.2 and 2.3 versions. Tested on versions 2.2.5 and above.

For details, read our blog:

[https://www.rltsquare.com/blog/m](https://www.rltsquare.com/blog/tcs-magento-2-extension/)ost-viewed-products-magento-2-extension

Here are the print screens:

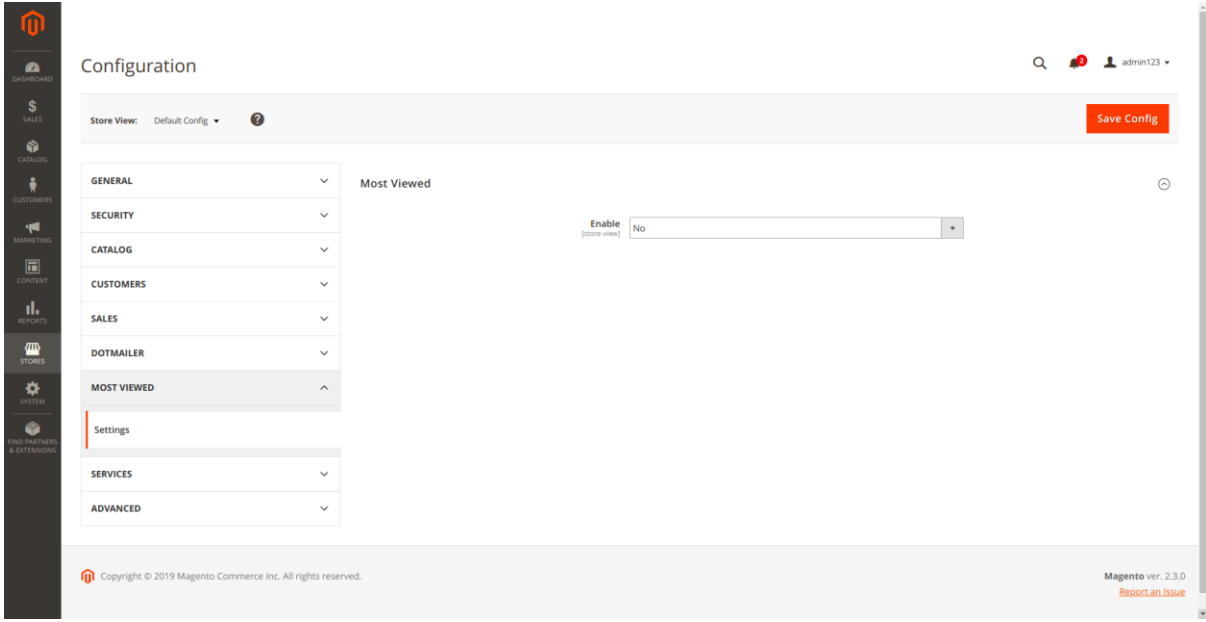

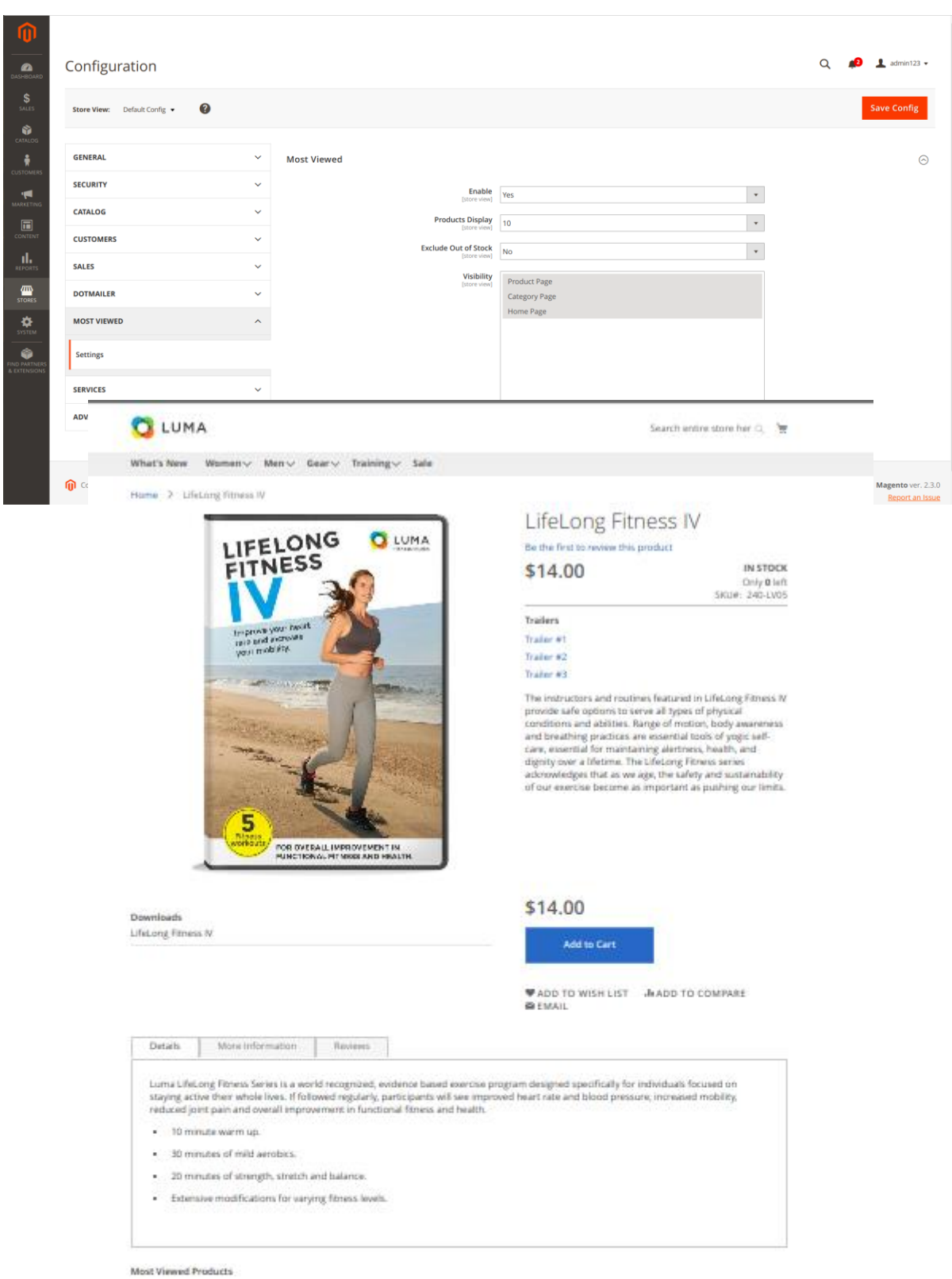

 $\overline{\mathbf{C}}$ **COLOR** -<br>Add to Cart<br>As low as \$34.00 Add to Cart.<br>\$45.00 Add to Cart Add to Cart Add to Cart ăğ, Add to Cart \$14.00 .<br>As low as \$22.00 As low as \$54.00 \$74.00  $\begin{array}{l} \Psi\\ \text{Push it} \\ \text{Mesaseger Bag} \\ \textbf{R} \textbf{R} \textbf{R} \land \textbf{1}\\ \textbf{3 system} \end{array}$ ♥<br>Breathe-Easy<br>Tank<br>★★★ n n<br>Zireviews  $\begin{array}{l} \Psi \\ \text{Rachant Iue} \\ \text{\textbf{X} \textbf{X} \textbf{X} \textbf{A} \textbf{A} } \\ \text{I revima} \end{array}$ ♥<br>Impulse Duffle<br>※※※★<br>Il reviews W.<br>Hero Hoode  $\begin{array}{c} \Psi\\$  LifeLong Fitness

q

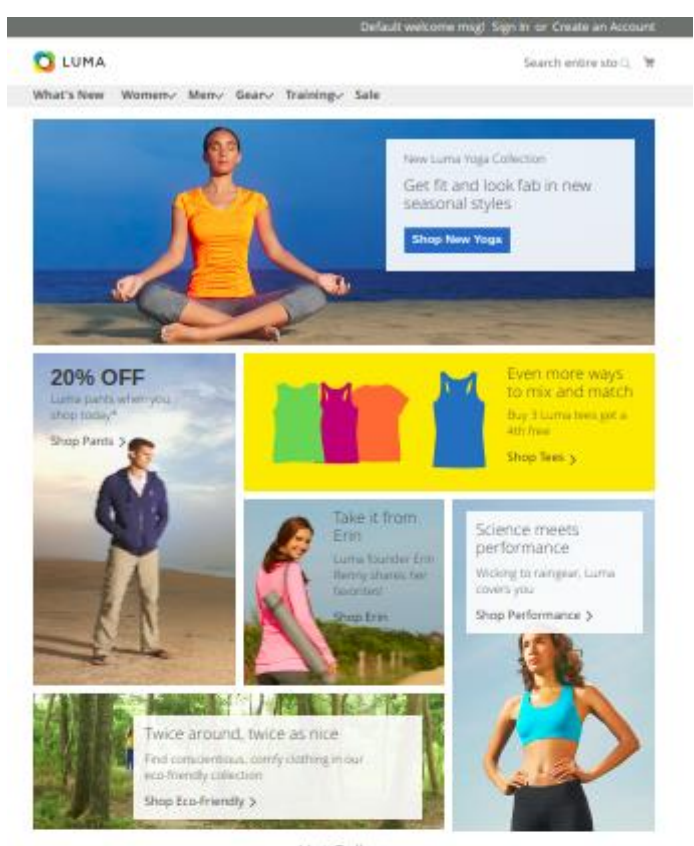

**Hot Sellers** Here is what's trending on Luma right now

\$14.00

Add to Cart

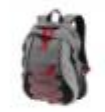

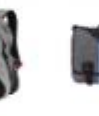

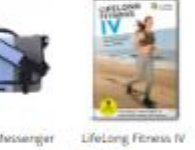

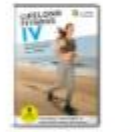

Hero Hoodw

At low at \$54.00

Add to Cart

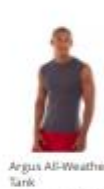

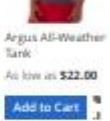

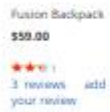

Push it Messenger<br>Bag \$45.00

denievies<br>3 reviews – addi<br>your review Add to Cart Add to Cart

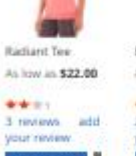

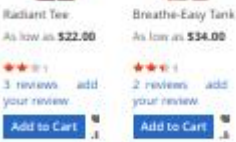

 $1 - 7$ 

Most Viewed Products

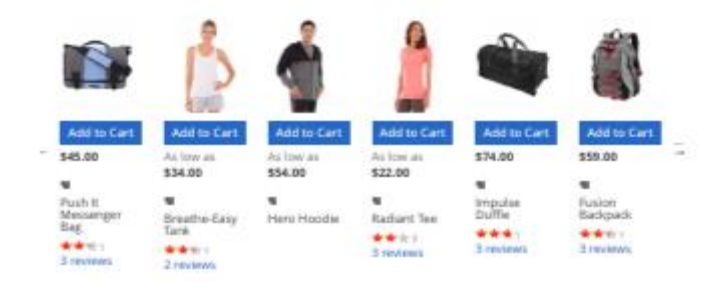

#### **Most Viewed Products**

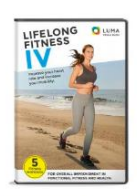

Add to Cart

 $$14.00$ 

 $\overline{a}$ 

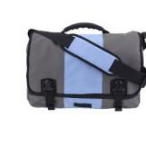

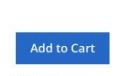

\$45.00

♥<br>LifeLong Fitness IV ♥<br>Push It Messenger Bag<br>★★★★☆☆ 3 reviews

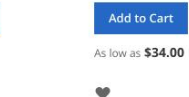

V<br>Breathe-Easy Tank<br>★★★★ 2 reviews

As low as \$54.00

♥<br>Hero Hoodie

As low as \$22.00

♥<br>Radiant Tee  $\star\star\star\star$ 

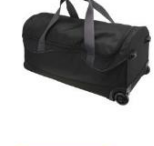

Add to Cart

 $\longrightarrow$ 

V<br>Impulse Duffle<br>★★★★ 3 reviews

 $$74.00$ 

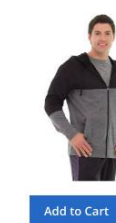

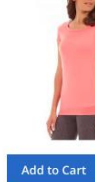

### Support

RLTSquare team assures to provide you all the support you require with fast responses for this extension. Moreover, we will also customize this extension for you to suit your specific needs. For support, contact us at [<support@rltsquare.com>](mailto:support@rltsquare.com)